## **ImageNow**

## ImageNow Security Request Form

**Return this form to IT Business Services (EJW B-17).** I**MPORTANT: The user's access will always reflect the most recent form received by the Information Technology department. For questions, send e-mail to [helpdesk@txwes.edu](file:///mailto:helpdesk@txwes.edu) or call x4428.** 

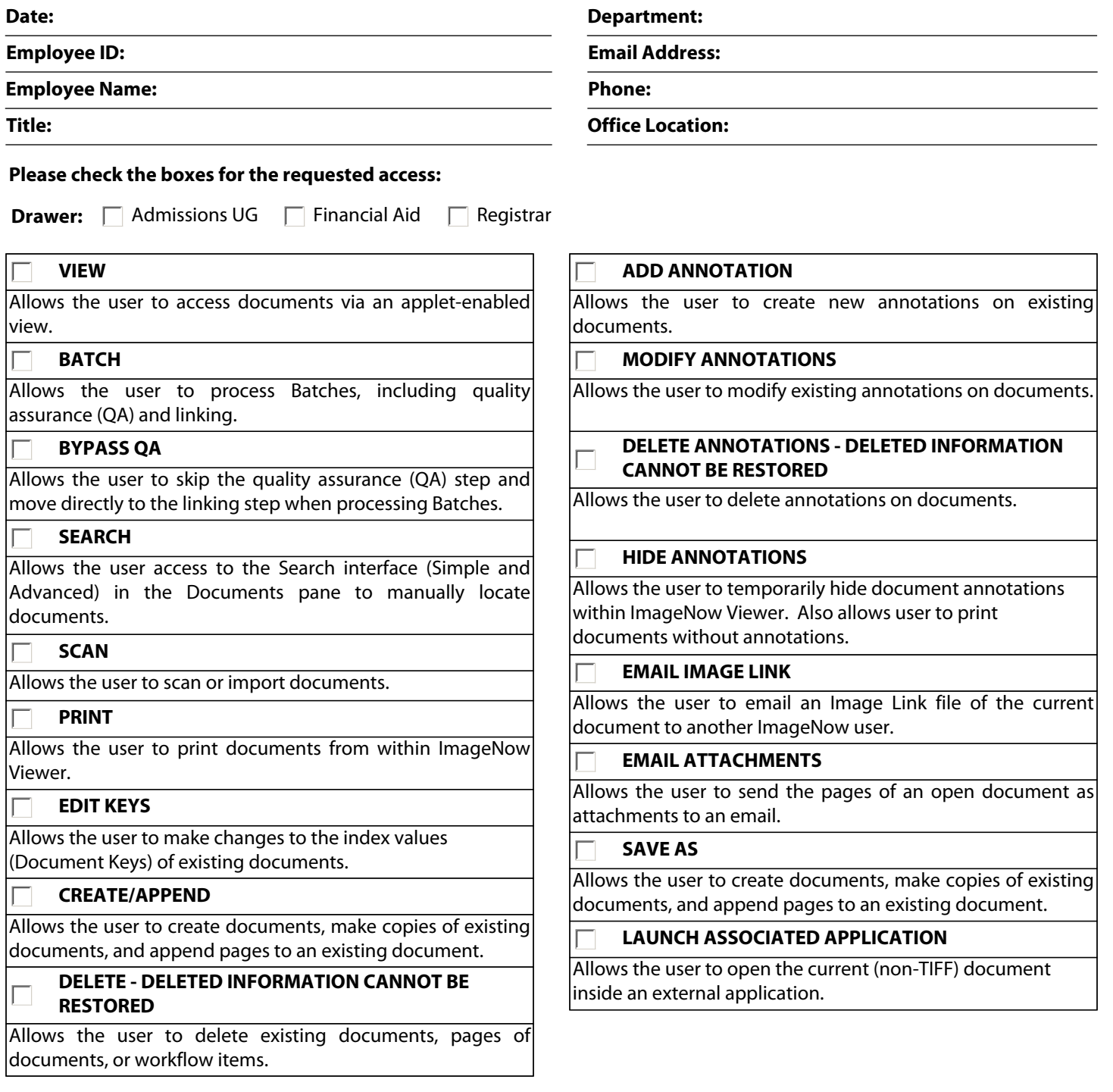

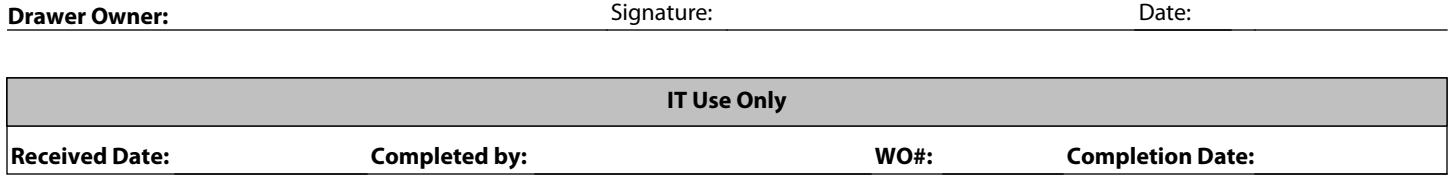

Print Form